# Tentamen

### **Information**

Kurs: Effektiviserad drift av datorsystem Tid: 2011-01-05 08.00-12.00 Antal sidor: 5 Tillåtna hjälpmedel: Penna och radergummi

Skrivningsansvarig lärare: Marcus Wilhelmsson

Betygsgränser: 3: 60% (24 poäng) 4: 75% (30 poäng)

5: 90% (36 poäng)

#### Allmänt:

- Lämna in svar på separata papper.
- Uppgifterna är inte ordnade efter svårighetsgrad.
- Skriv namn, personnummer samt sidnummer på varje blad du lämnar in.
- Skriv rent dina svar. Oläsliga svar rättas inte!

## **Uppgifter 1.** Om du har ett nätverk som inte använder UDP kan du använda SNMP över andra protokoll. Nämn ett sådant. **2.** Beskriv vad ett OID är och vad det används till i SNMP. Beskriv även hur det är uppbyggt. Ip **3.** Vad innehåller MIB-2 i SNMP? 2p **4.** Förklara vad ett SNMP-community är. Vad bör man tänka på när man sätter namnet på ett community? 2p **5.** Beskriv två skillnader mellan SNMP v1 och v2. 2p **6.** Varför bär man använda SNMP v3 istället för v1 eller v2? **7.** op5 rekommenderar att man kör deras serverprogramvara för övervakning (NMS) på ett/flera server-OS. Nämn ett av dessa server-OS. 10 **8.** Förklara vad en SLA-rapport är och varför det är viktigt att kunna ta fram dessa. 2p **9.** Beskriv vad en MIB är och vad den används till. 2p **10.** Nämn minst två nyheter som kom i version 5.2 av op5. **11.** Ni har jobbat med Nagiosbaserade övervakningssviter i alla grupperna. Förklara hur NRPE fungerar och hur det är uppbyggt. 3p **12.** Beskriv två sätt att snabba upp gränssnittet i Opsview. 2p **13.** Vilket protokoll/agent skulle du använda för att övervaka var och en av följande fem enheter.

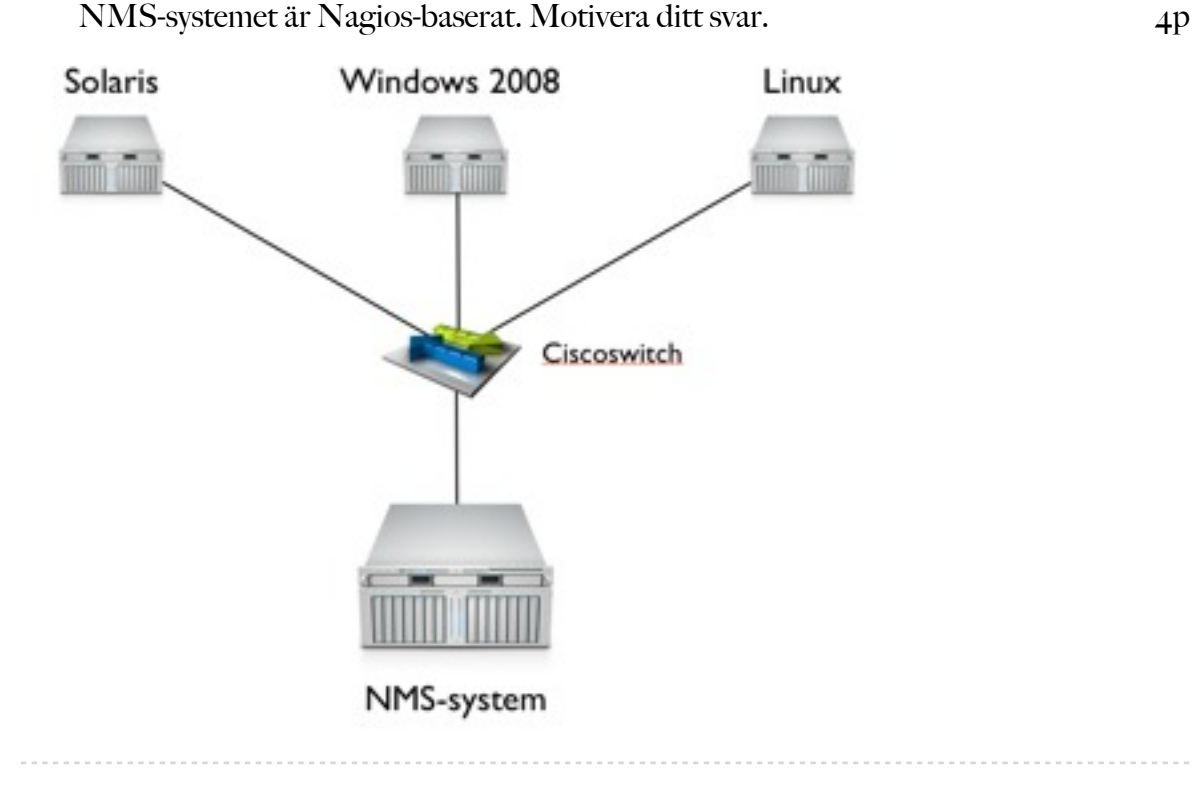

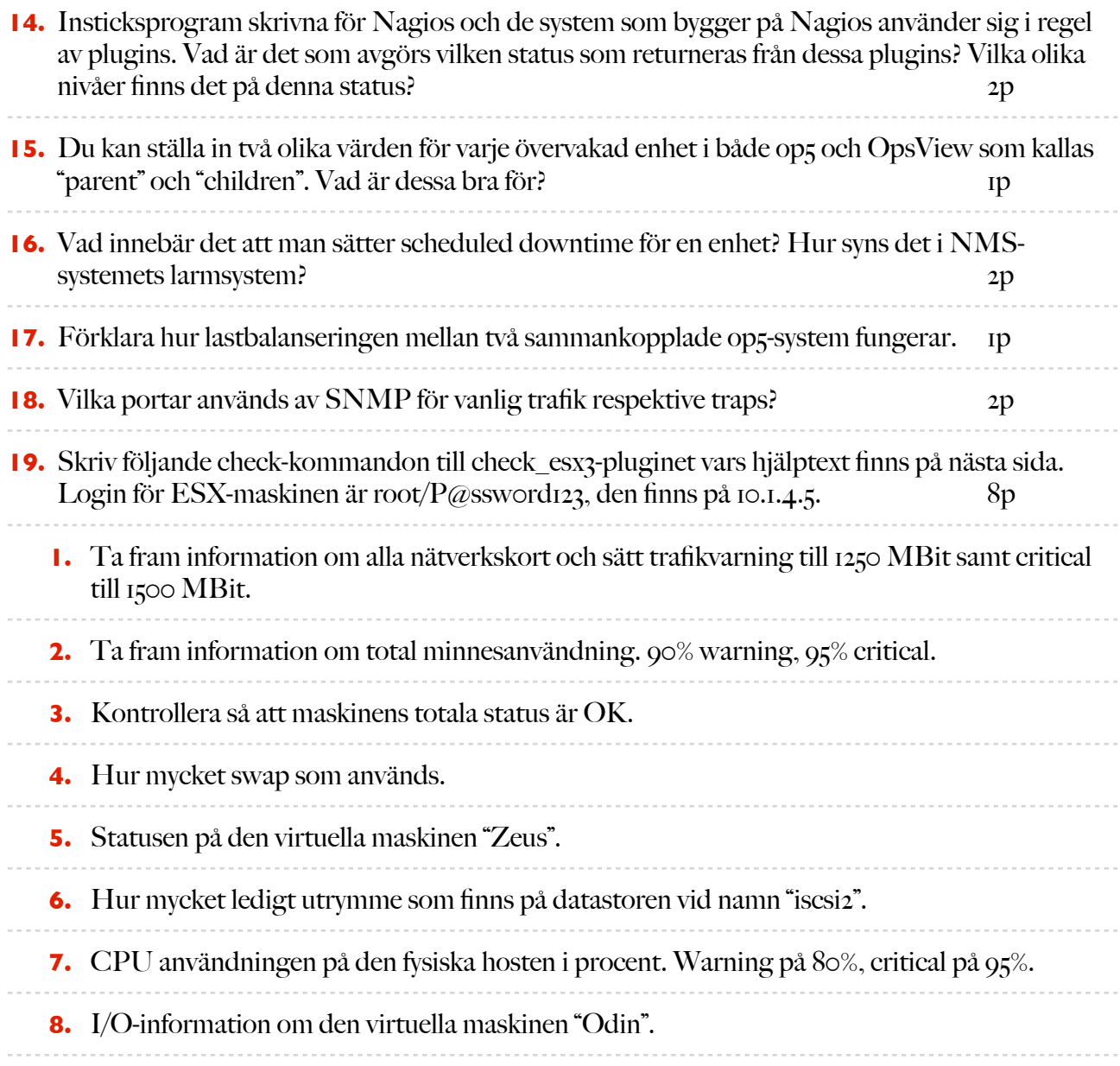

```
check_esx3 0.3.0
This nagios plugin is free software, and comes with ABSOLUTELY NO 
WARRANTY. 
It may be used, redistributed and/or modified under the terms of 
the GNU 
General Public Licence (see http://www.fsf.org/licensing/licenses/
gpl.txt).
VMWare Infrastructure plugin
Usage: check esx3 -D <data center> | -H <host name> [ -N
<vm_name> ]
    -u <user> -p <pass> | -f <authfile>
    -1 <command> [ -s <subcommand> ]
     [ -x <black list> ]
     [ -t <timeout> ] [ -w <warn_range> ] [ -c <crit_range> ]
    \lceil -V \rceil \lceil -h \rceil -?, --usage
    Print usage information
  -h, --help
    Print detailed help screen
  -V, --version
    Print version information
 --extra-opts=[<section>[@<config_file>]]
   Section and/or config file from which to load extra options
(may repeat)
 -H, --host=<hostname>
    ESX or ESXi hostname.
  -D, --datacenter=<DCname>
    Datacenter hostname.
  -N, --name=<vmname>
    Virtual machine name.
  -u, --username=<username>
    Username to connect with.
 -p, --password=<password>
    Password to use with the username.
 -f, --authfile=<path>
    Authentication file with login and password. File syntax :
    username=<login>
   password=<password>
  -w, --warning=THRESHOLD
    Warning threshold. See
    http://nagiosplug.sourceforge.net/developer-
guidelines.html#THRESHOLDFORMAT
    for the threshold format.
```

```
SIDAN 4 AV 7
```

```
 -c, --critical=THRESHOLD
    Critical threshold. See
    http://nagiosplug.sourceforge.net/developer-
guidelines.html#THRESHOLDFORMAT
    for the threshold format.
  -l, --command=COMMAND
    Specify command type (CPU, MEM, NET, IO, VMFS, RUNTIME, ...)
  -s, --subcommand=SUBCOMMAND
    Specify subcommand
  -S, --sessionfile=SESSIONFILE
    Specify a filename to store sessions for faster authentication
 -x, --exclude=<black list>
    Specify black list
  -t, --timeout=INTEGER
    Seconds before plugin times out (default: 30)
  -v, --verbose
    Show details for command-line debugging (can repeat up to 3 
times)
Supported commands(\hat{ } means blank or not specified parameter) :
     Common options for VM, Host and DC :
         * cpu - shows cpu info
             + usage - CPU usage in percentage
             + usagemhz - CPU usage in MHz
             ^ all cpu info
         * mem - shows mem info
             + usage - mem usage in percentage
             + usagemb - mem usage in MB
            + swap - swap mem usage in MB
             + overhead - additional mem used by VM Server in MB
            + overall - overall mem used by VM Server in MB
             + memctl - mem used by VM memory control 
driver(vmmemctl) that controls ballooning
             ^ all mem info
         * net - shows net info
             + usage - overall network usage in KBps(Kilobytes per 
Second) 
             + receive - receive in KBps(Kilobytes per Second) 
             + send - send in KBps(Kilobytes per Second) 
             ^ all net info
         * io - shows disk io info
            + read - read latency in ms
             + write - write latency in ms
             ^ all disk io info
SIDAN 5 AV 7
```
#### **EFFEKTIVISERAD DRIFT AV DATORSYSTEM 1989 1999 - 1999 - 1999 - 100 PM 100 PM 100 PM 100 PM 100 PM 100 PM 100 PM 100 PM 100 PM 100 PM 100 PM 100 PM 100 PM 100 PM 100 PM 100 PM 100 PM 100 PM 100 PM 100 PM 100 PM 100 PM 1**

```
 * runtime - shows runtime info
             + status - overall host status (gray/green/red/yellow)
             + issues - all issues for the host
             ^ all runtime info
     VM specific :
         * cpu - shows cpu info
             + wait - CPU wait in ms
         * mem - shows mem info
             + swapin - swapin mem usage in MB
            + swapout - swapout mem usage in MB
             + active - active mem usage in MB
         * io - shows disk I/O info
             + usage - overall disk usage in MB/s
         * runtime - shows runtime info
             + con - connection state
             + cpu - allocated CPU in MHz
             + mem - allocated mem in MB
             + state - virtual machine state (UP, DOWN, SUSPENDED)
             + consoleconnections - console connections to VM
            + guest - guest OS status, needs VMware Tools
             + tools - VMWare Tools status
     Host specific :
         * net - shows net info
             + nic - makes sure all active NICs are plugged in
         * io - shows disk io info
             + aborted - aborted commands count
             + resets - bus resets count
             + kernel - kernel latency in ms
             + device - device latency in ms
             + queue - queue latency in ms
         * vmfs - shows Datastore info
             + (name) - free space info for datastore with name 
(name)
             ^ all datastore info
         * runtime - shows runtime info
             + con - connection state
             + health - checks cpu/storage/memory/sensor status
             + maintenance - shows whether host is in maintenance 
mode
             + list(vm) - list of VMWare machines and their 
statuses
         * service - shows Host service info
```

```
 + (names) - check the state of one or several services 
specified by (names), syntax for 
(names):<service1>,<service2>,...,<serviceN>
             ^ show all services
         * storage - shows Host storage info
             + adapter - list bus adapters
             + lun - list SCSI logical units
             + path - list logical unit paths
    DC specific :
         * io - shows disk io info
             + aborted - aborted commands count
             + resets - bus resets count
             + kernel - kernel latency in ms
             + device - device latency in ms
             + queue - queue latency in ms
         * vmfs - shows Datastore info
             + (name) - free space info for datastore with name 
(name)
             ^ all datastore info
         * runtime - shows runtime info
             + list(vm) - list of VMWare machines and their 
statuses
             + listhost - list of VMWare esx host servers and their 
statuses
         * recommendations - shows recommendations for cluster
             + (name) - recommendations for cluster with name 
(name)
             ^ all clusters recommendations
```